# **DISEÑO MECÁNICO APLICANDO SOLID WORKS**

El mundo laboral evoluciona hacia la demanda de trabajos que requieren de servicios especializados, esto exige a los profesionales tener ciertas habilidades para cubrir distintos puestos del sector industrial. Hoy se piden conocimientos de las últimas tecnologías y tendencias del mercado. Entre los más demandados por la industria se encuentra el manejo del programa "SolidWorks". Este se utiliza en numerosas industrias, y los beneficios que aporta esta herramienta se convierte en una ventaja competitiva a nivel laboral de quien tenga conocimiento del mismo.

SolidWorks es un software CAD para modelado mecánico en 2D y 3D, el que se clasifica como un asistente de ingeniería por computadora. Este programa ofrece un conjunto de soluciones para cubrir los procesos implicados en el desarrollo de productos, y es uno de los predilectos por toda la industria, contiene una base de usuarios más grande que cualquier otro paquete de CAD 3D. Adquirir el conocimiento y manejo de solidWorks le da a los usuarios la posibilidad de competir y sobresalir en aspectos de diseño, análisis y gestión de datos.

#### **OBJETIVOS**

- Adquirir estructurado de conjuntos.
- Realizar la creación y modificación de piezas.
- Creación de planos para la fabricación.
- Manejo de herramientas del software Solid Works, que permitan el diseño.

#### **TEMARIO**

- Creación de partes.
- Creación de conjuntos.
- Creación de planos.

## **METODOLOGÍA**

Trabajos prácticos e intercambio de información, documentación, videos, etc a través de la plataforma MOODLE.

#### **MODALIDAD**

Virtual.

# **REQUISITOS**

Notebook con el programa Solid Works instalado.

## **DESTINATARIOS**

Empresas metalmecánicas; industrias químicas, textiles, automotrices, aeroespaciales, del entretenimiento; ingenieros mecánicos y diseñadores industriales.

#### **RESPONSABLES Y UNIDAD ACADÉMICA**

Facultad de Ciencias Aplicadas a la Industria.

## **CERTIFICACIÓN**

Certificación expedida por la Universidad Nacional de Cuyo.

**All Service** 

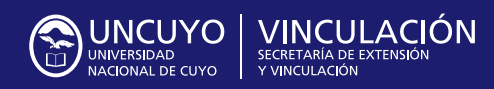

Rector **Daniel Pizzi**

Secretario de Extensión y Vinculaicón **Mauricio González**

Contacto: **desarrolloterritorial.uncuyo@gmail.com**  $\mathbf{0}$  and  $\mathbf{0}$  and  $\mathbf{0}$